# **Module 1 Contents**

#### <span id="page-0-0"></span>Chapter 1: Introduction to InDesign CS5

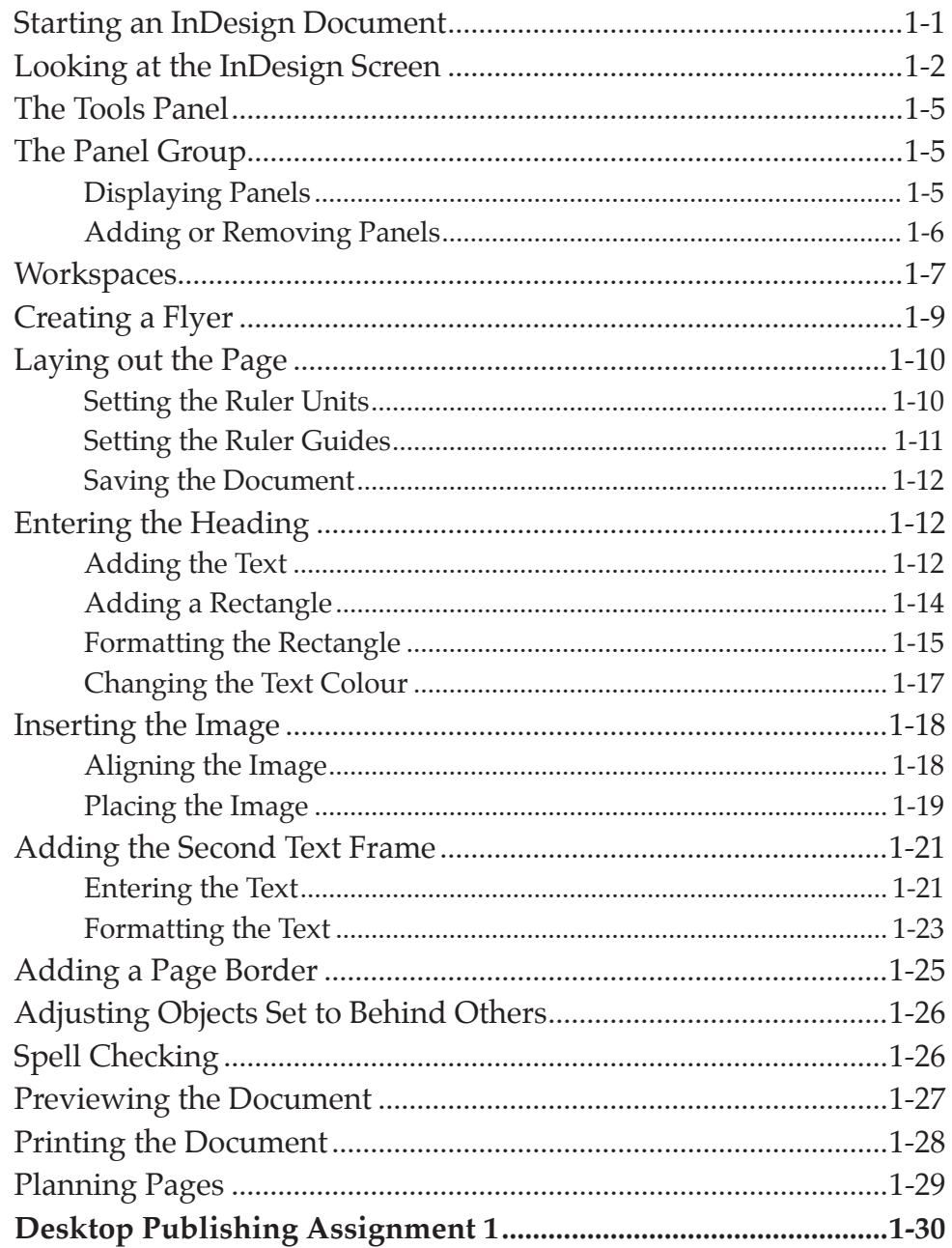

#### <span id="page-1-0"></span>**Chapter 2: Creating Greeting Cards**

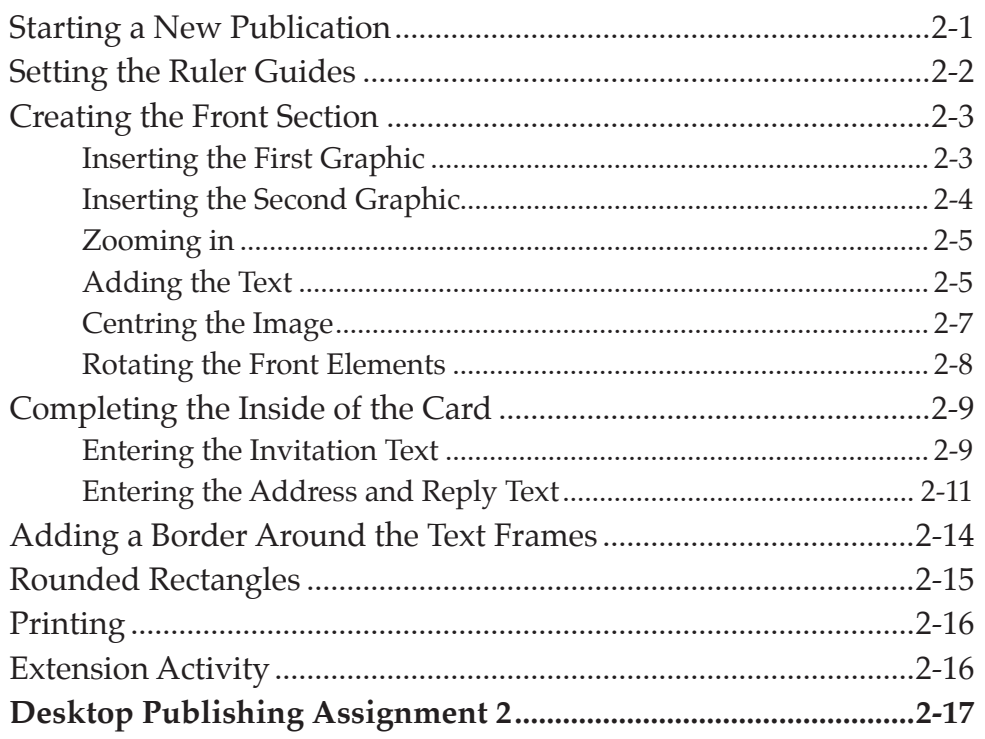

#### **Chapter 3: Text Formatting**

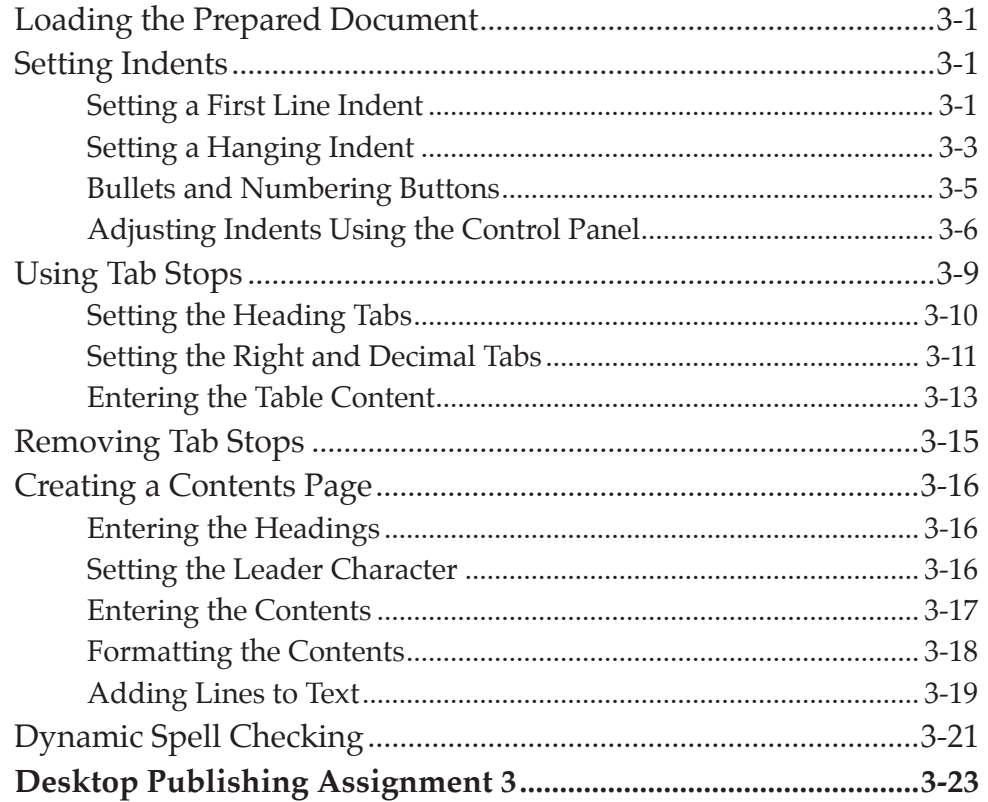

# <span id="page-2-0"></span>Chapter 4: Laying Out Pages Using Frames

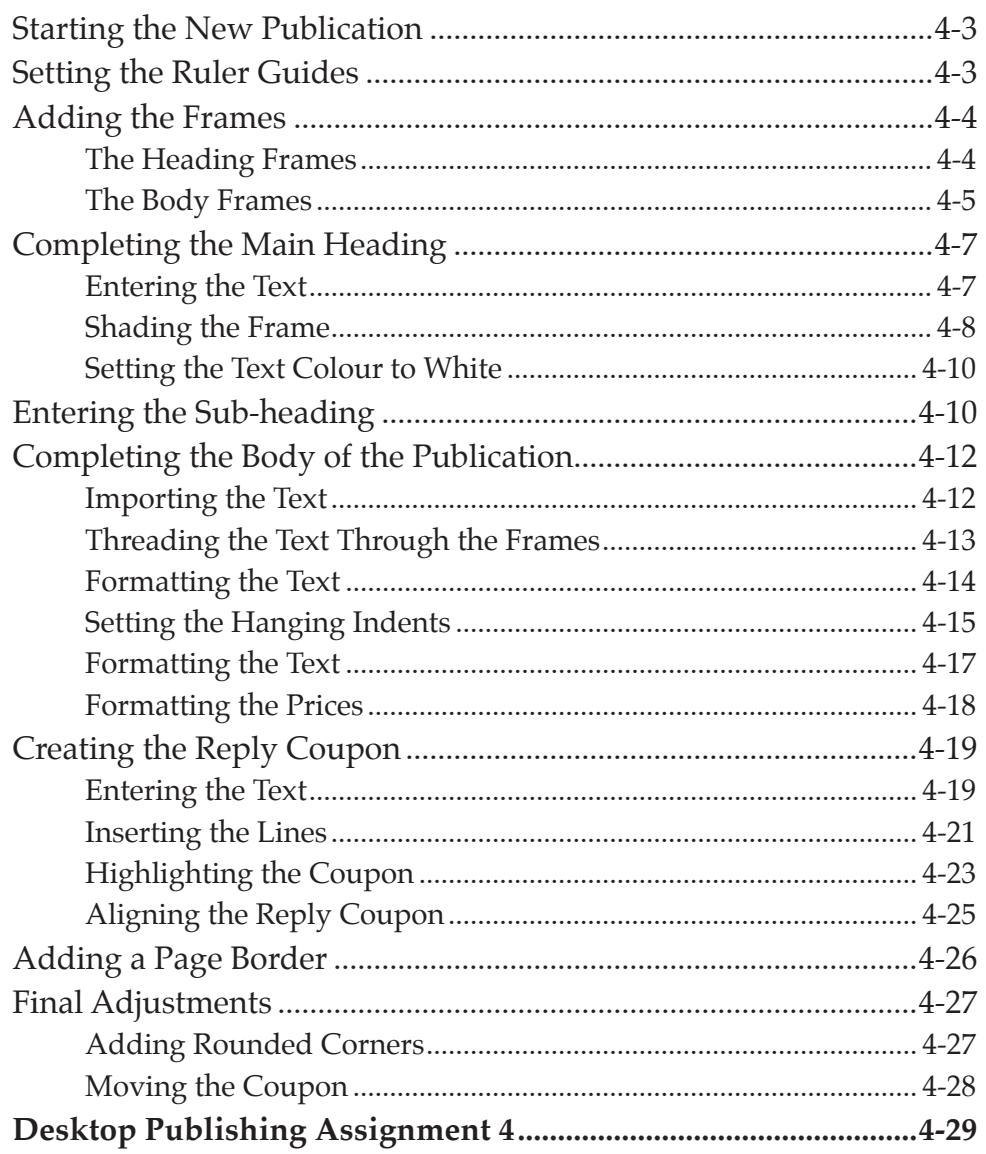

#### <span id="page-3-0"></span>**Chapter 5: Creating Menus Using Frames**

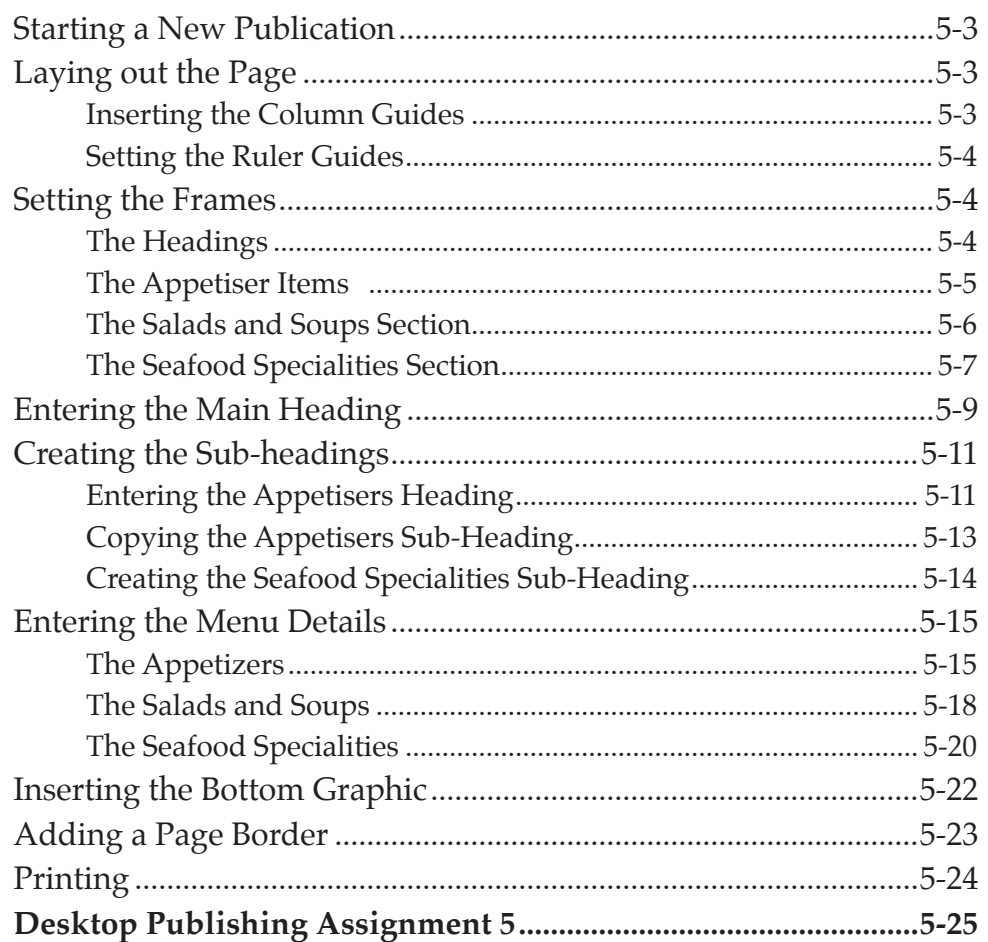

#### Chapter 6: Using Styles In Publications

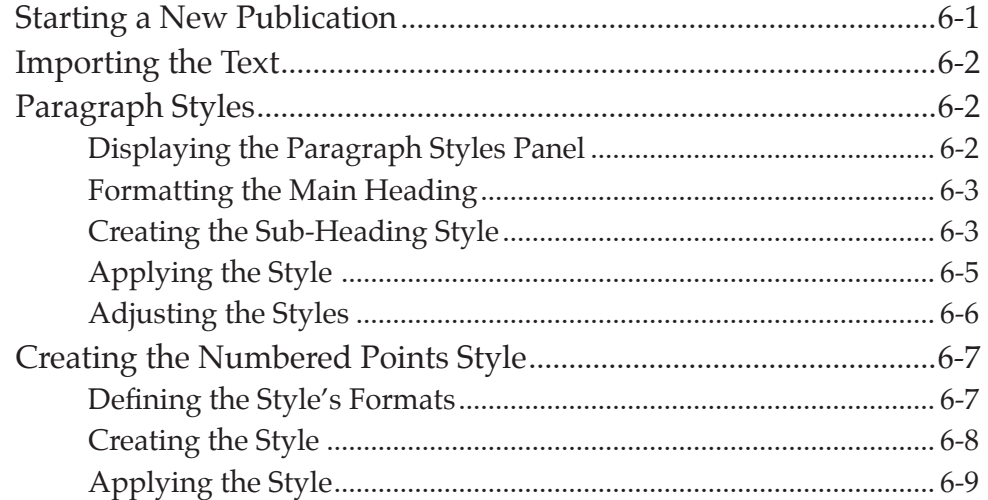

<span id="page-4-0"></span>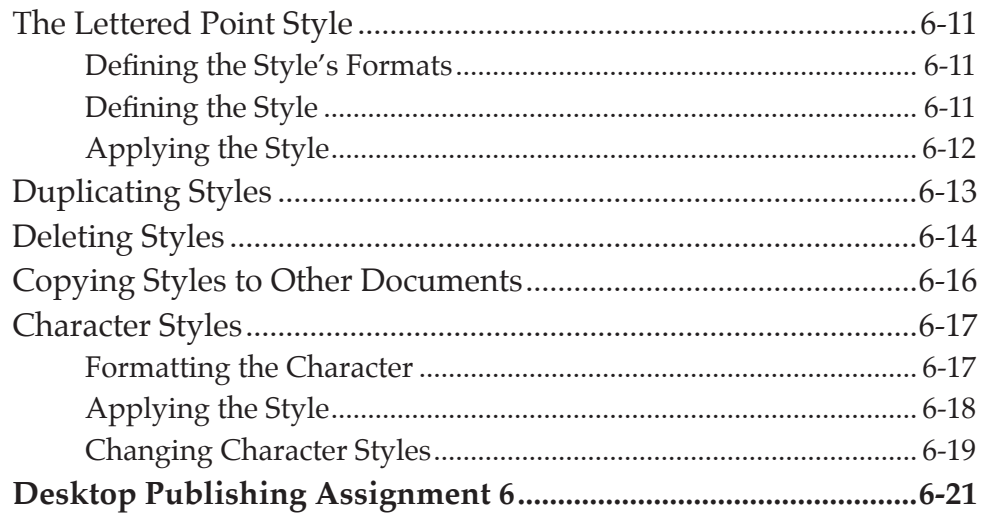

# **Chapter 7: Single-Page Newsletters**

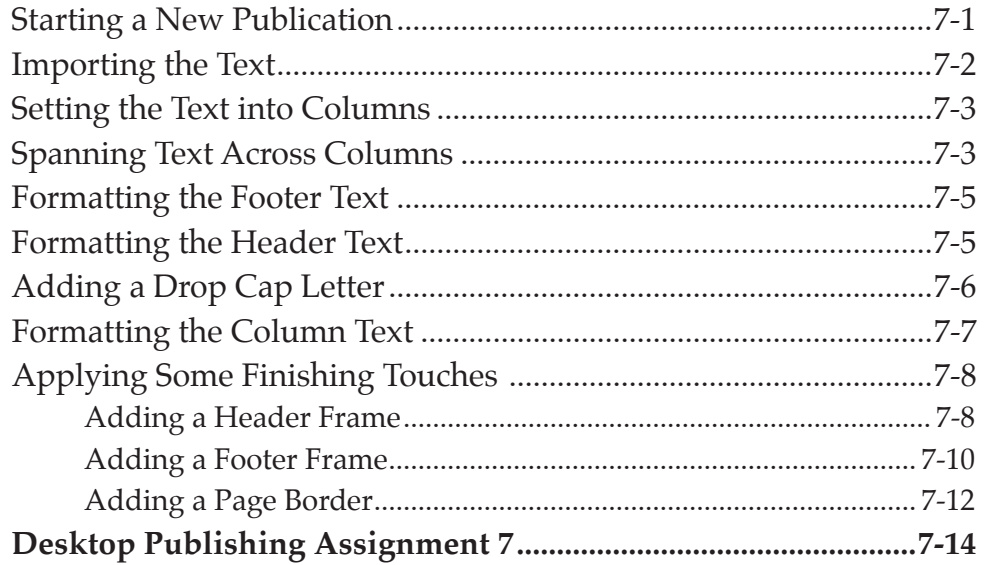

# <span id="page-5-0"></span>Chapter 8: Multiple Page Newsletters

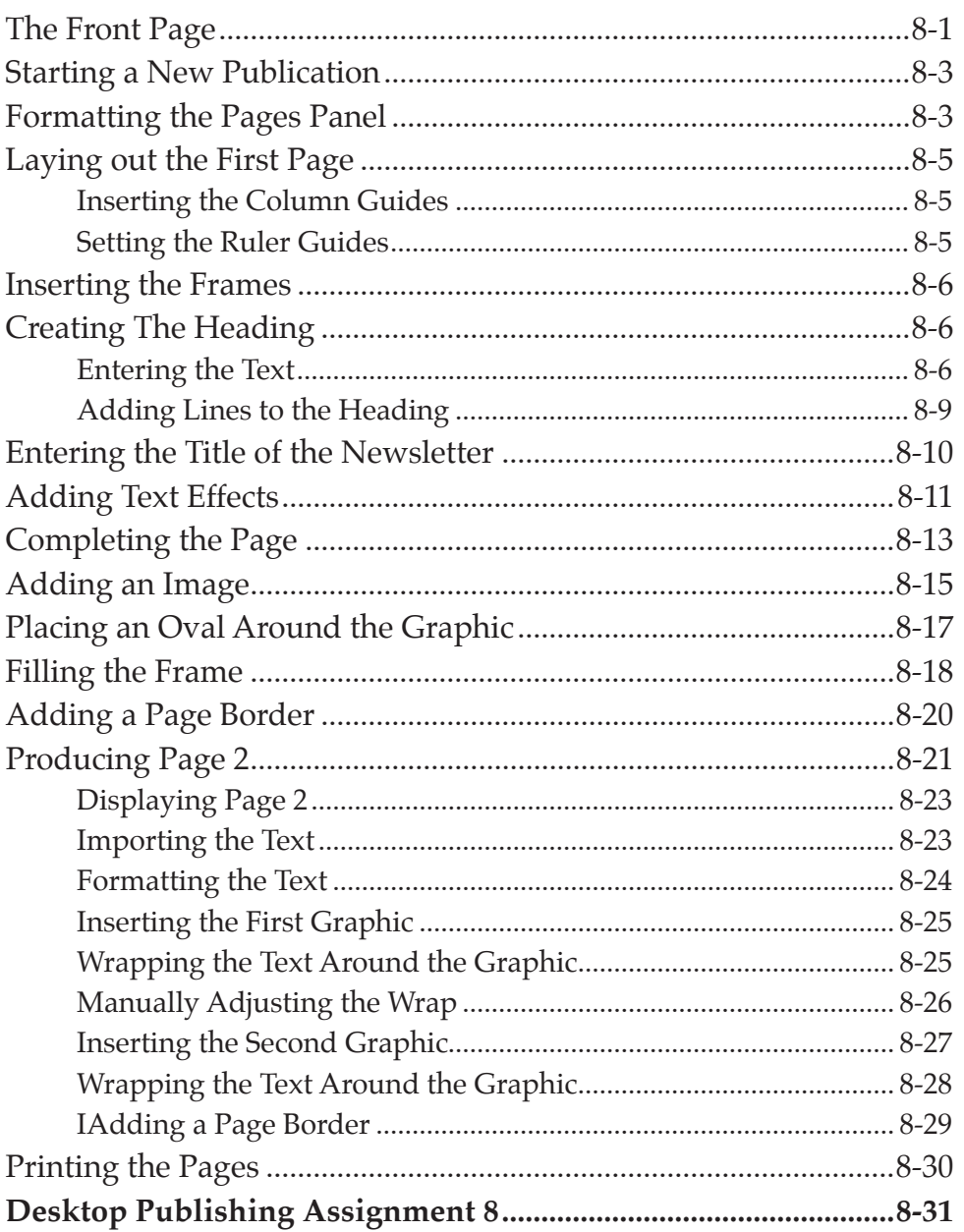

# **Publishing Project 1**

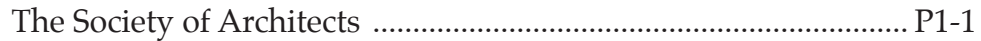

# <span id="page-6-0"></span>**Module 2 Contents**

# **Chapter 9: Creating Pamphlets**

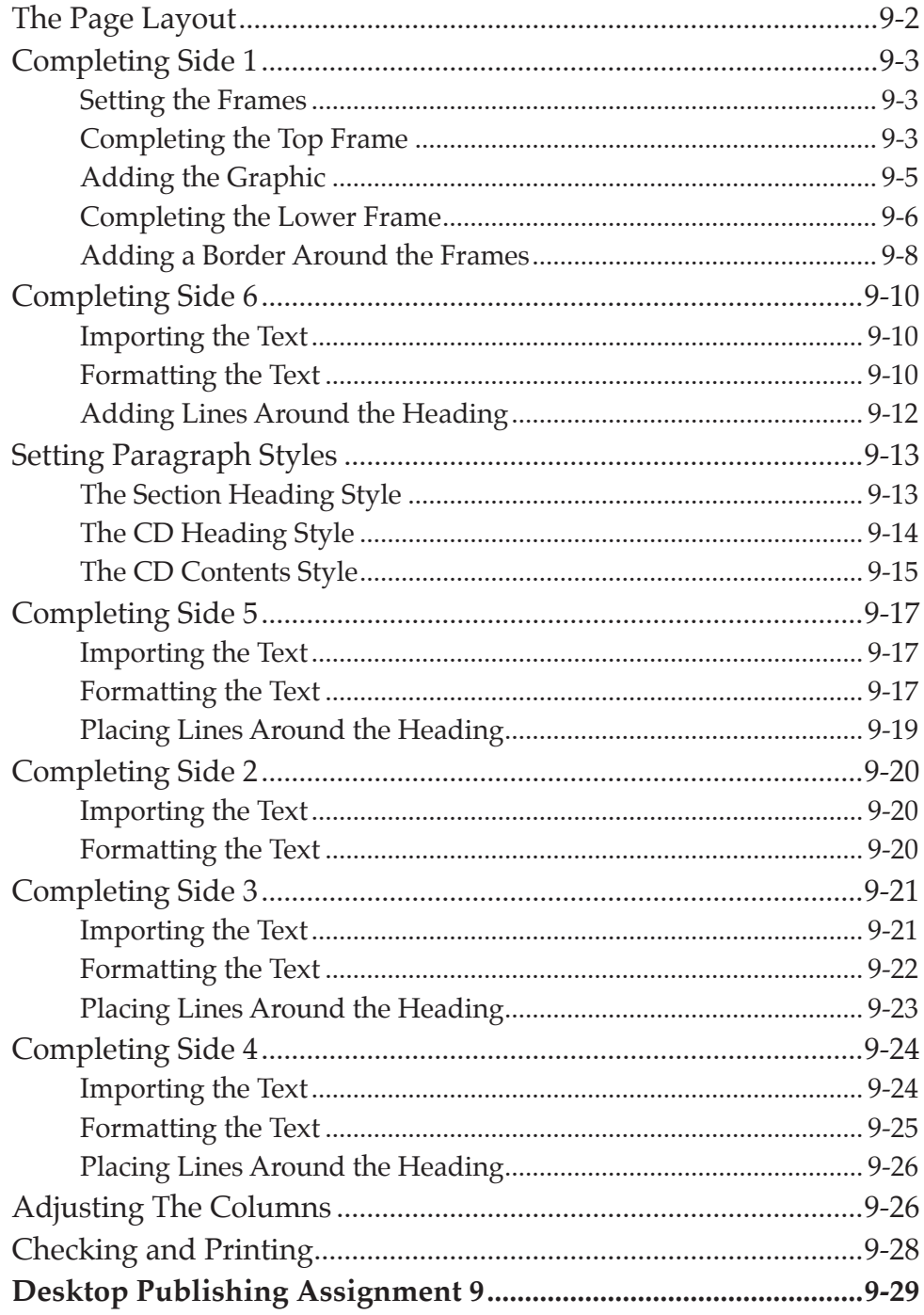

#### <span id="page-7-0"></span>Chapter 10: Using Tables in Publications

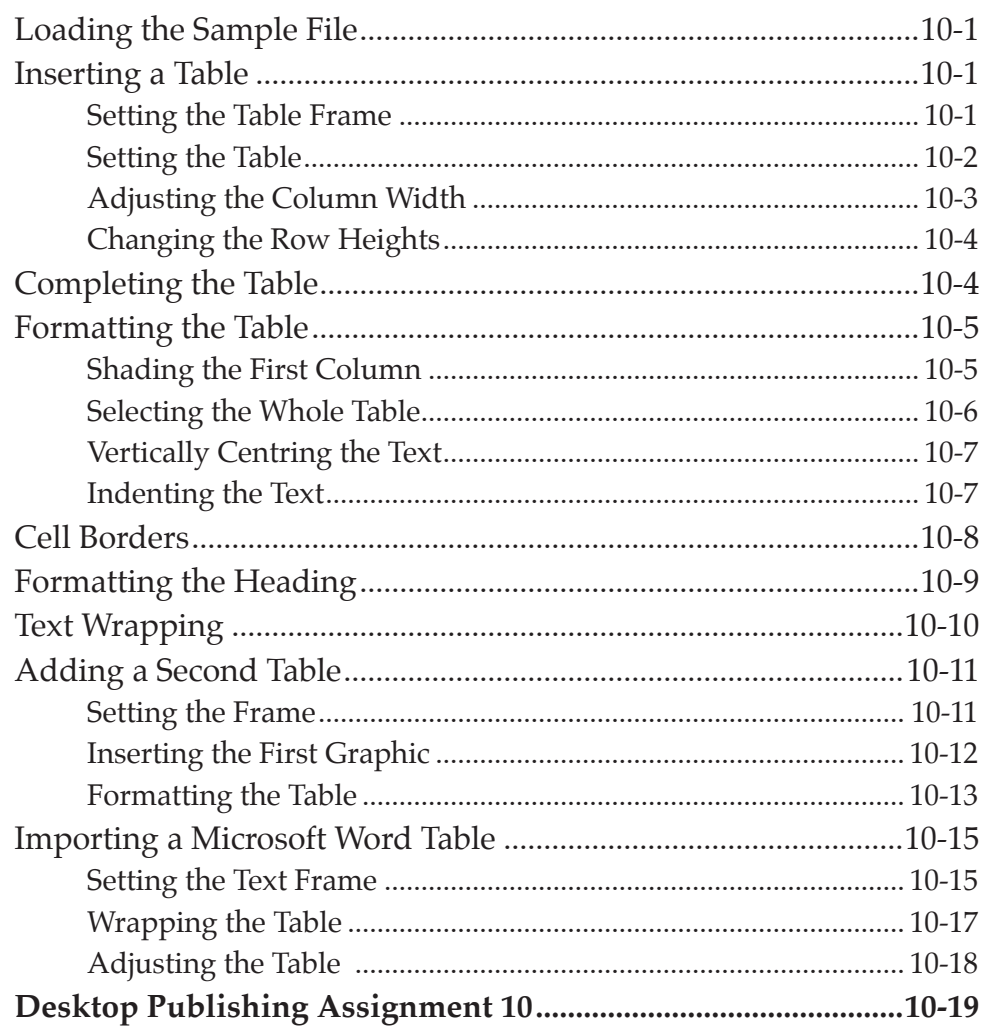

#### **Chapter 11: Table of Contents**

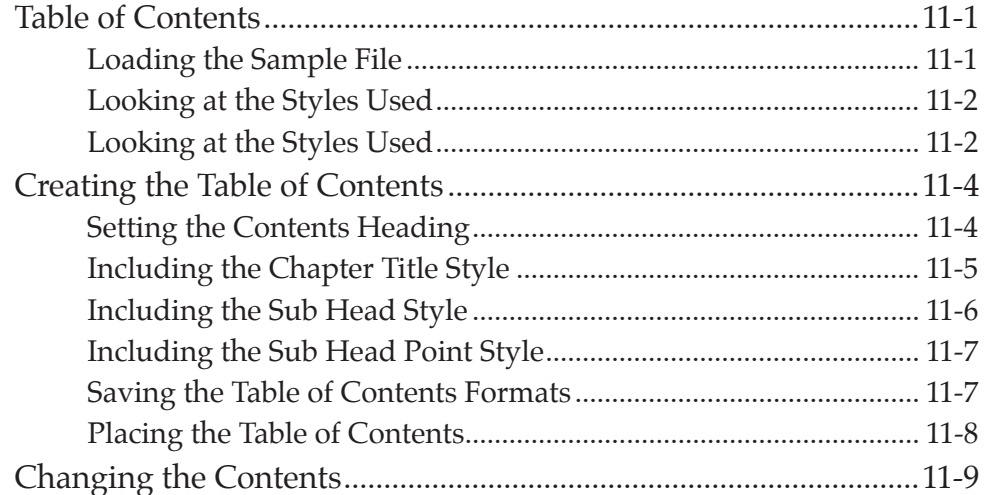

<span id="page-8-0"></span>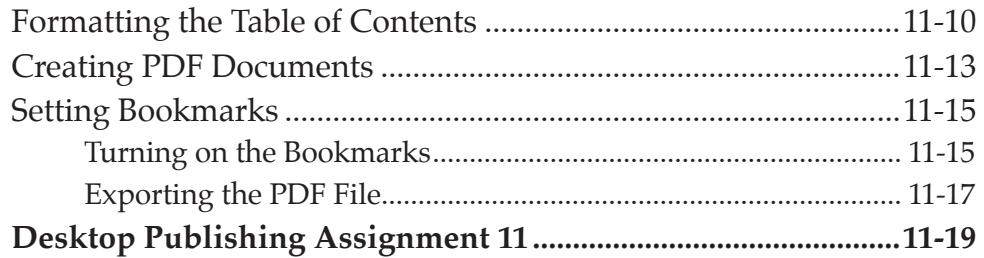

# **Chapter 12: Creating Magazines**

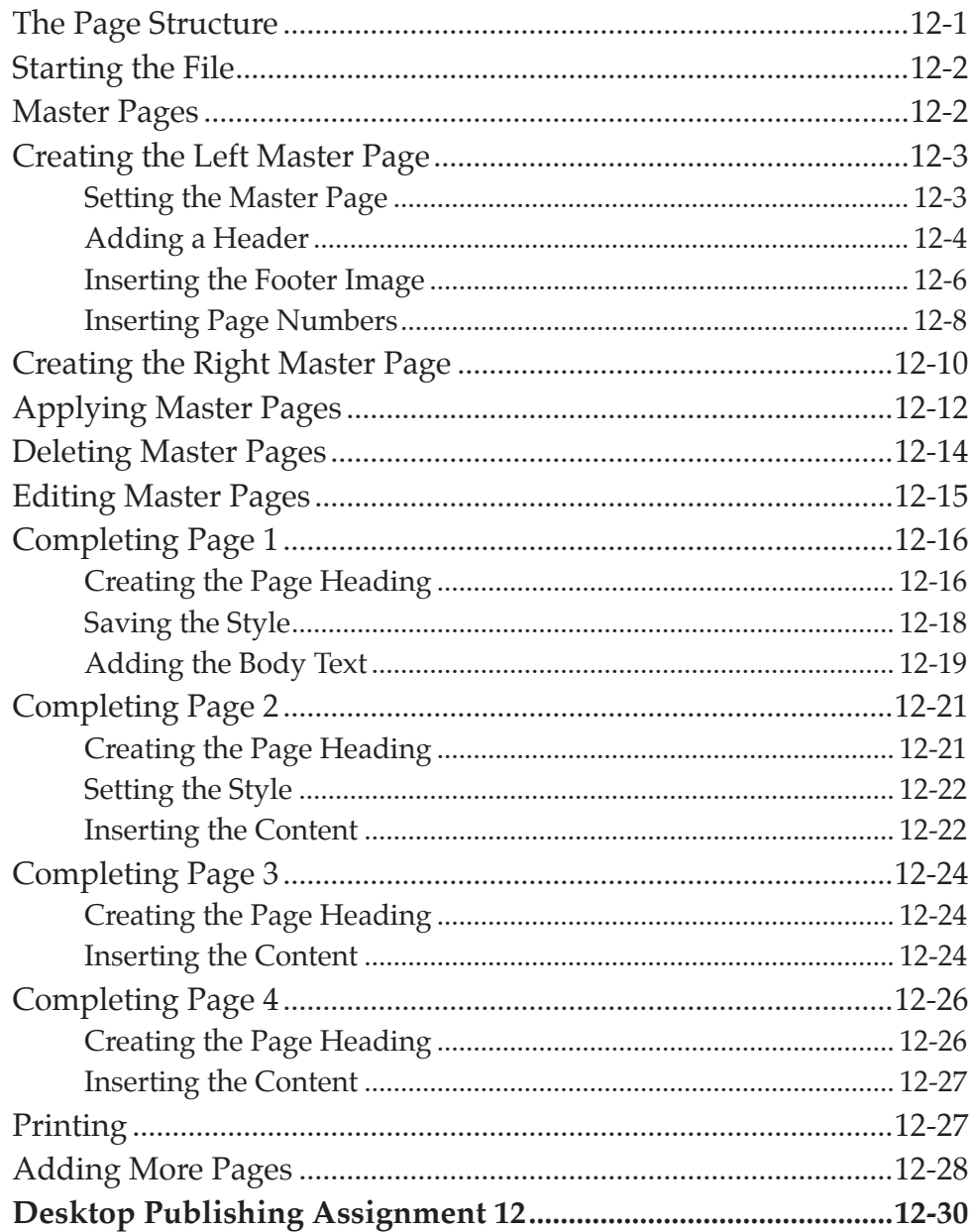

#### <span id="page-9-0"></span>Chapter 13: Magazine Covers

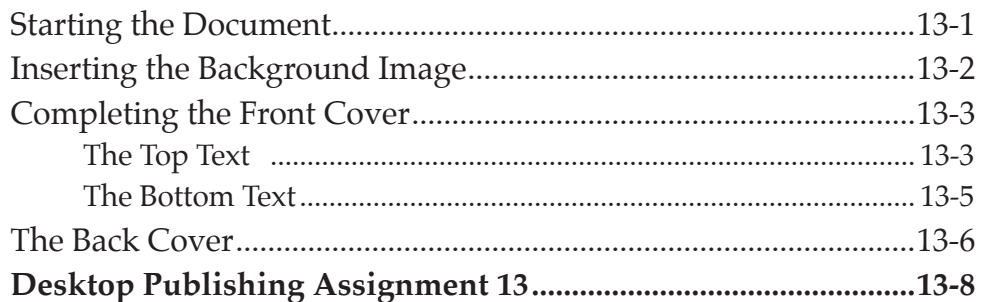

# Chapter 14: Creating Multimedia SWF Products

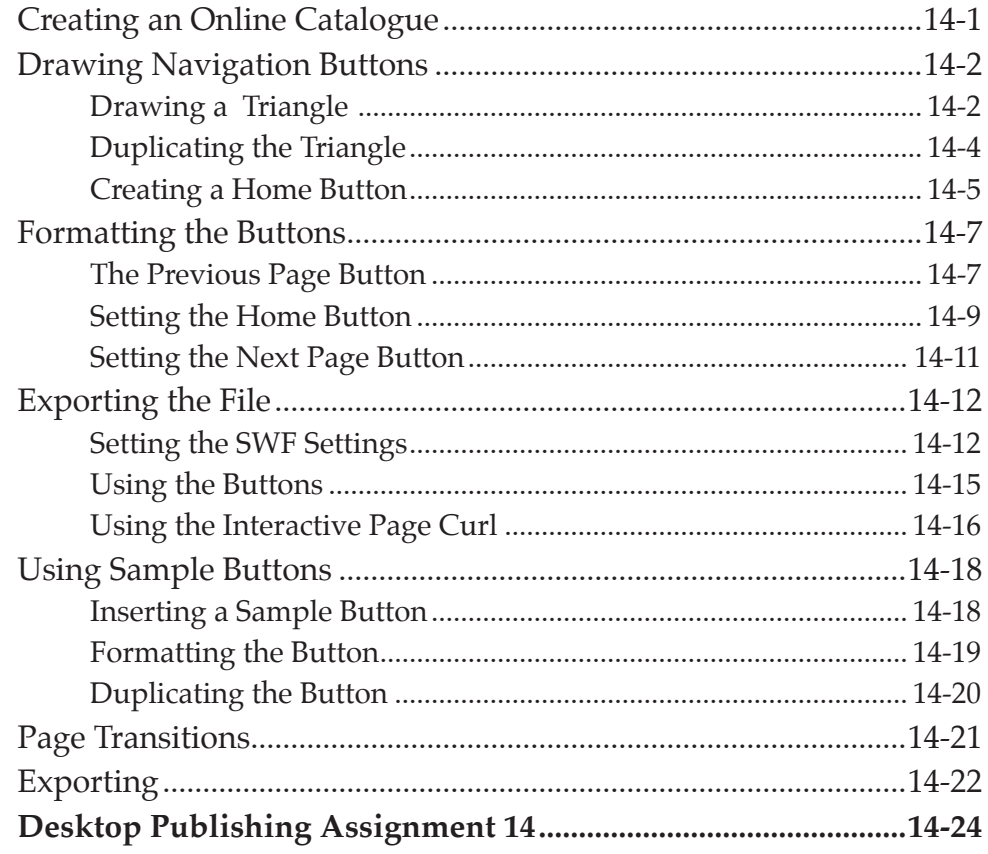

#### <span id="page-10-0"></span>Chapter 15: Animations and Media

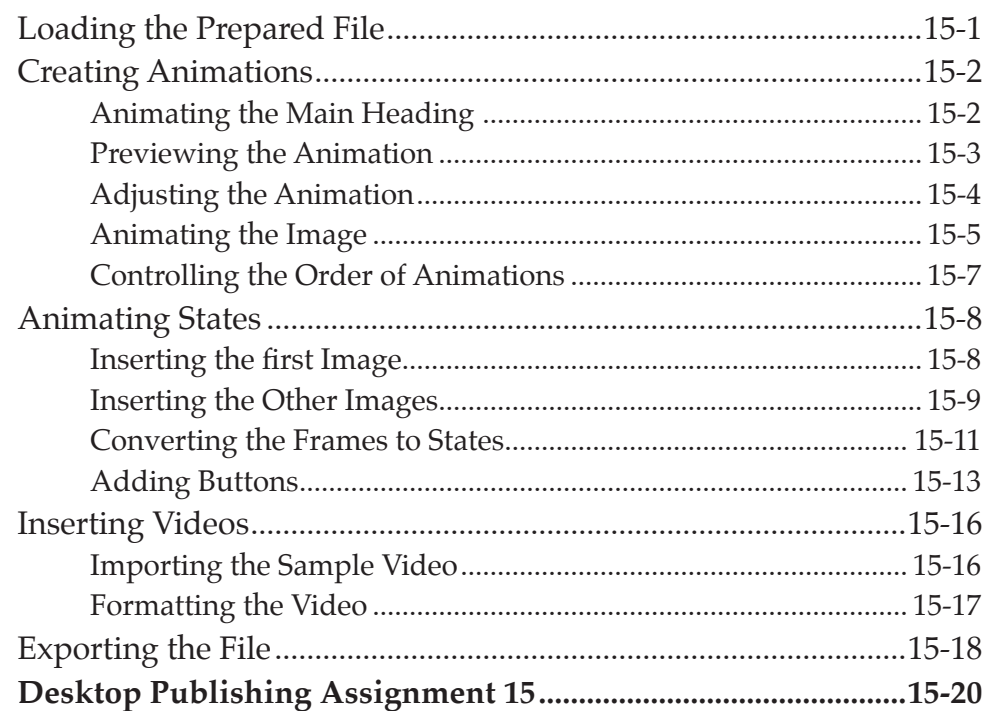

# **Chapter 16: Creating Multimedia PDF Products**

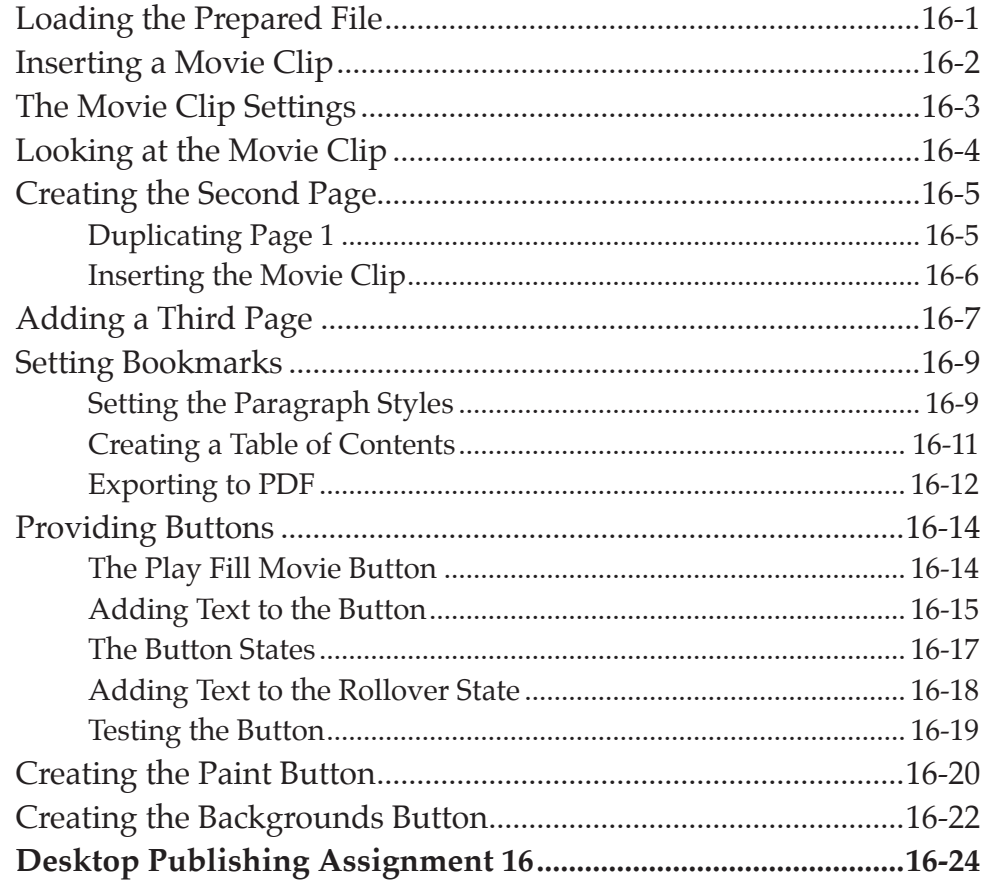

# <span id="page-11-0"></span>**Chapter 17: Creating Books**

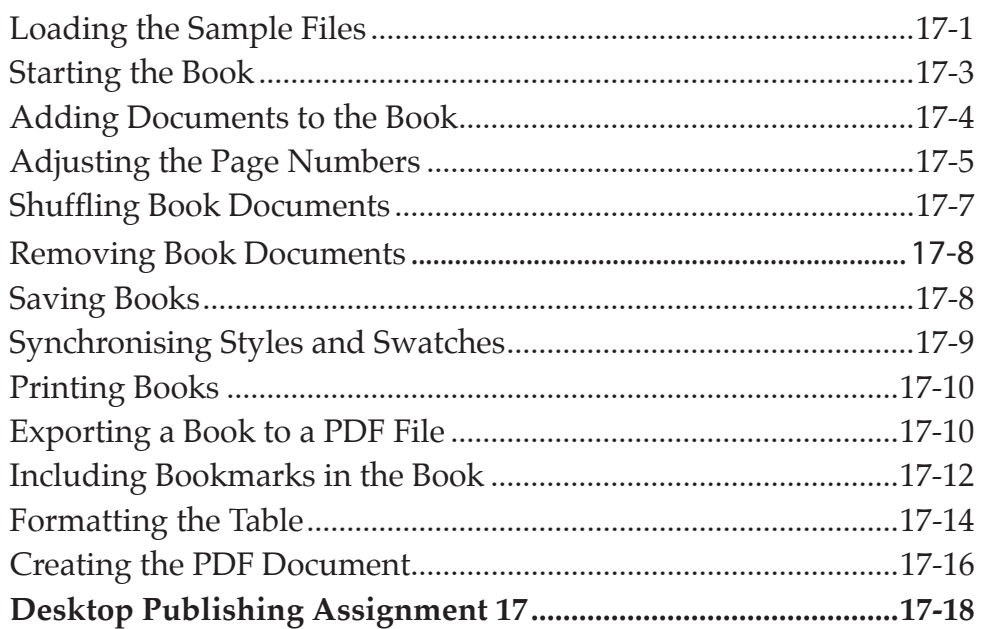

#### **Chapter 18: Useful Features**

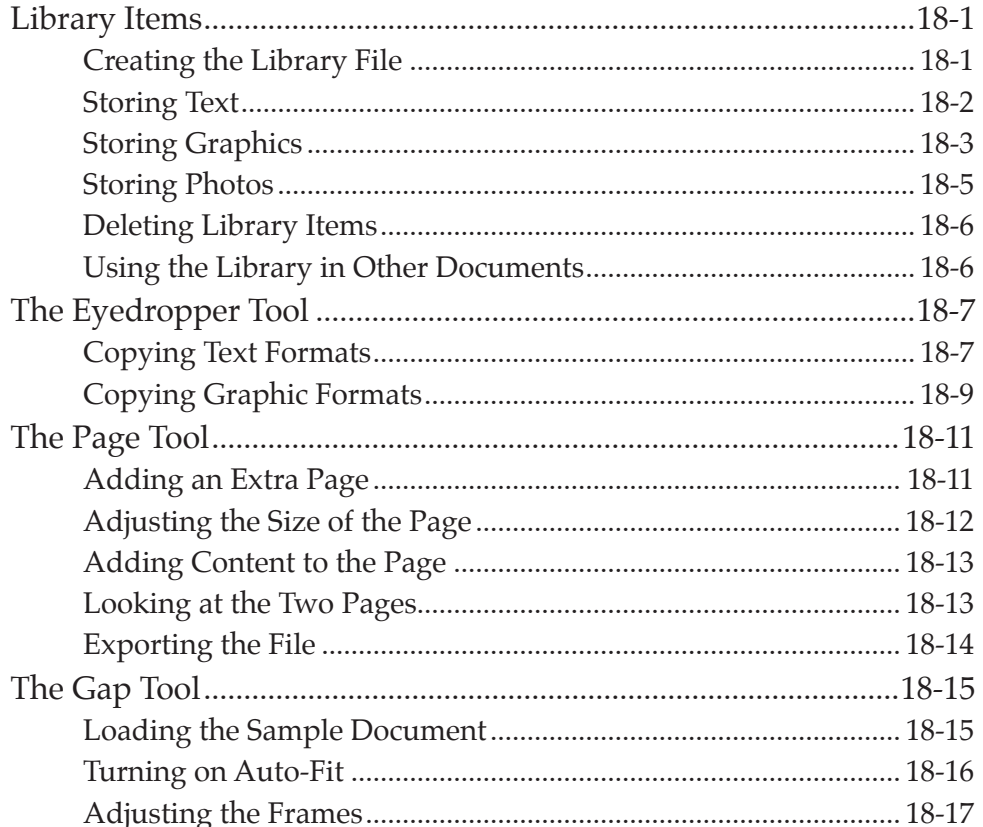

<span id="page-12-0"></span>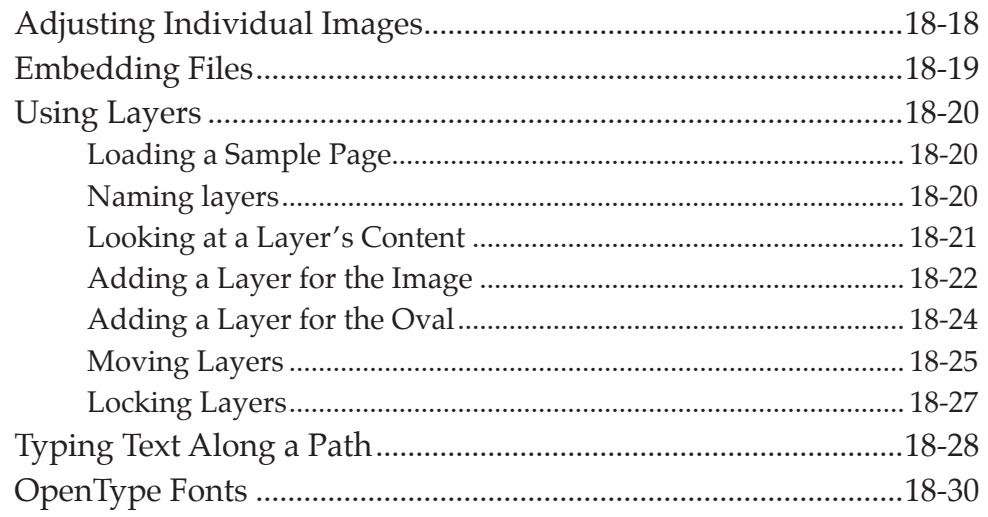

# **Publishing Project 2**

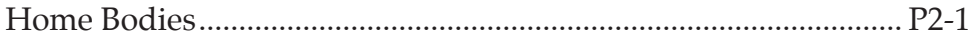